#### **José Campos**

jose@computer.org University of Porto Portugal

#### Rui Abreu

rui@computer.org University of Porto Portugal

#### Gordon Fraser [gordon.fraser@sheffield.ac.uk](mailto:gordon.fraser@sheffield.ac.uk) University of Sheffield England, UK

#### Marcelo d'Amorim

[damorim@cin.ufpe.br](mailto:damorim@cin.ufpe.br) Federal University of Pernambuco Recife, Brazil

November 14<sup>th</sup>, 2013 28th IEEE/ACM International Conference on Automated Software Engineering (ASE) Silicon Valley, California, USA

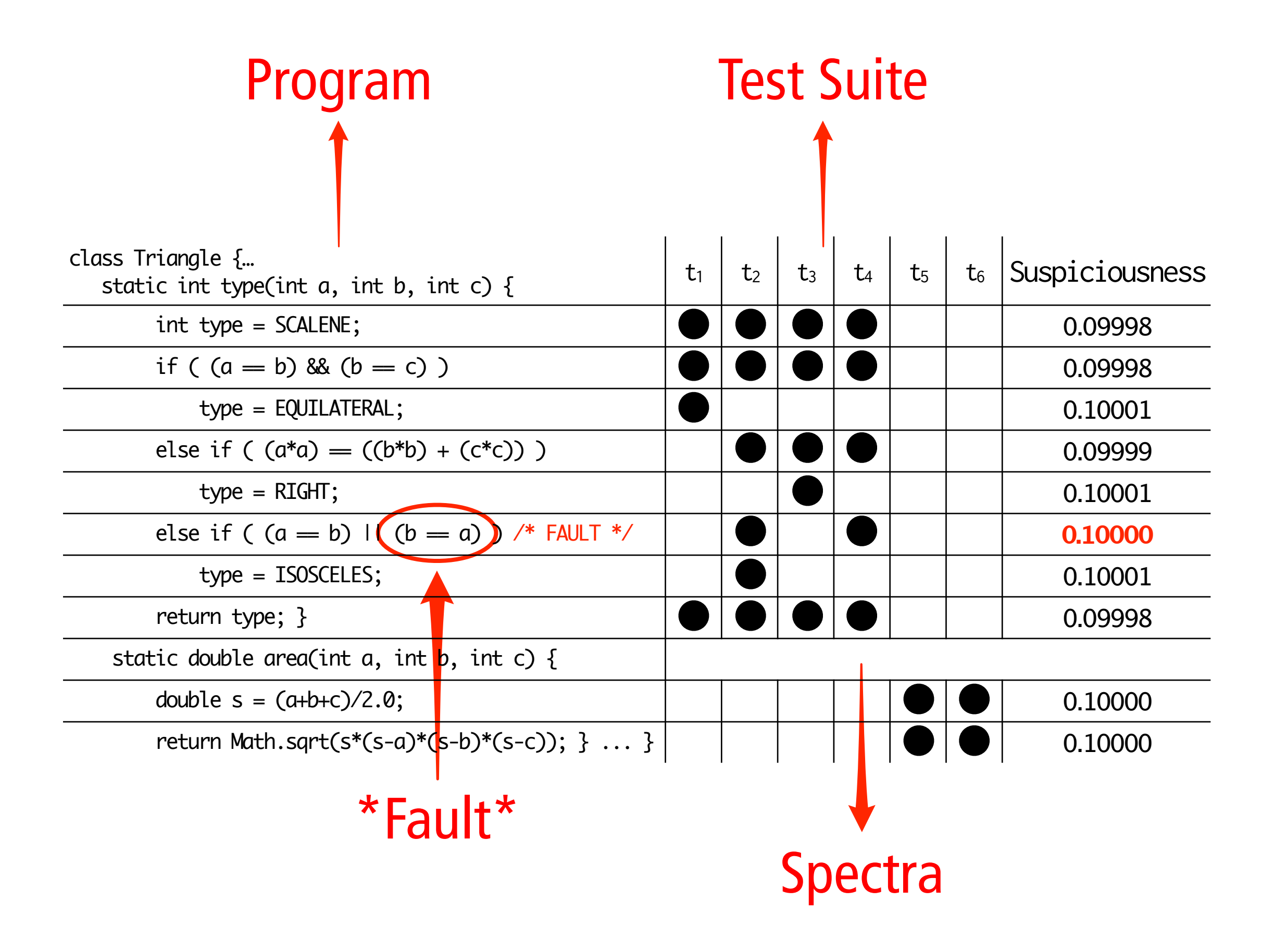

#### SFL, A POPULAR AUTOMATED APPROACH TO ASSIST PROGRAMMERS IN DEBUGGING

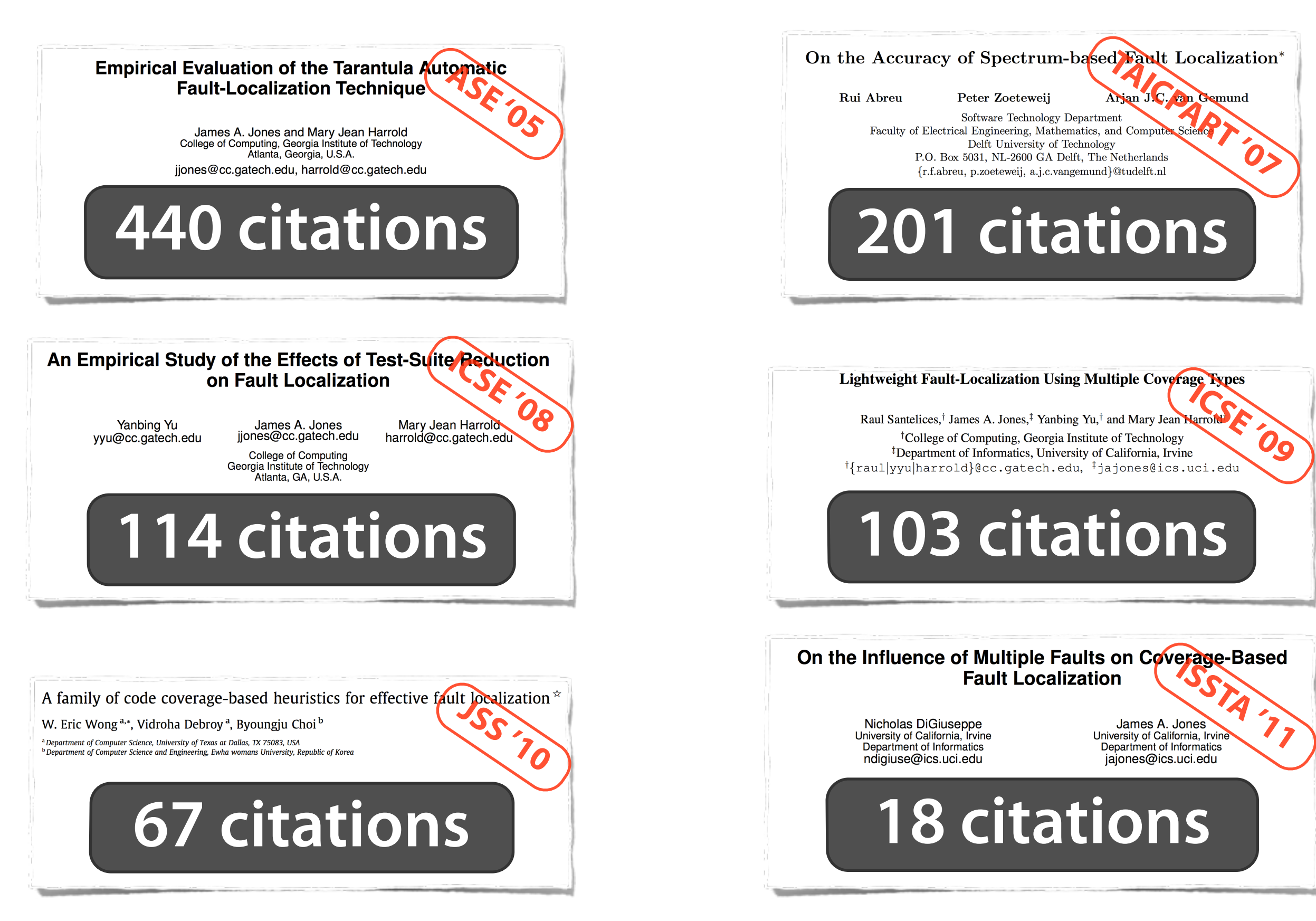

## SFL, A POPULAR AUTOMATED APPROACH TO ASSIST PROGRAMMERS IN DEBUGGING

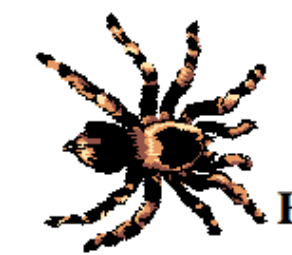

L TARANTULA

**Fault Localization via Visualization** 

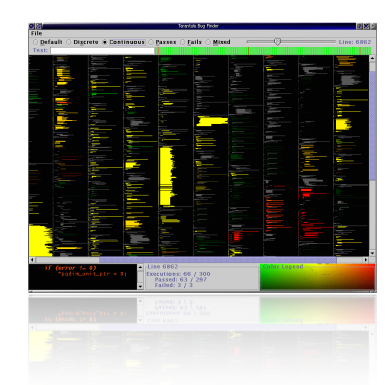

http://pleuma.cc.gatech.edu/aristotle/Tools/tarantula/ http://www.fernuni-hagen.de/ps/prjs/EzUnit4/

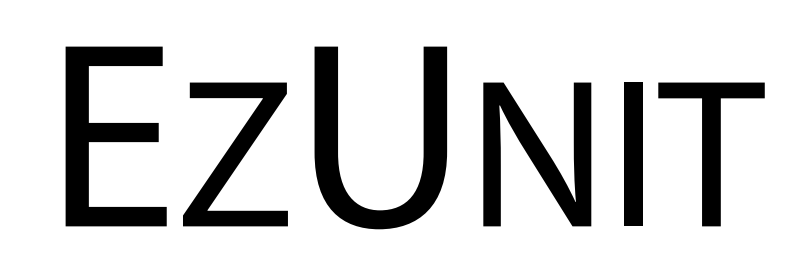

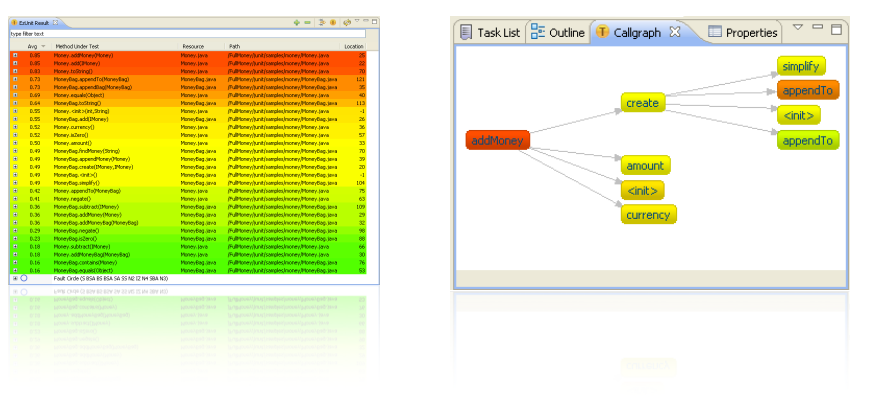

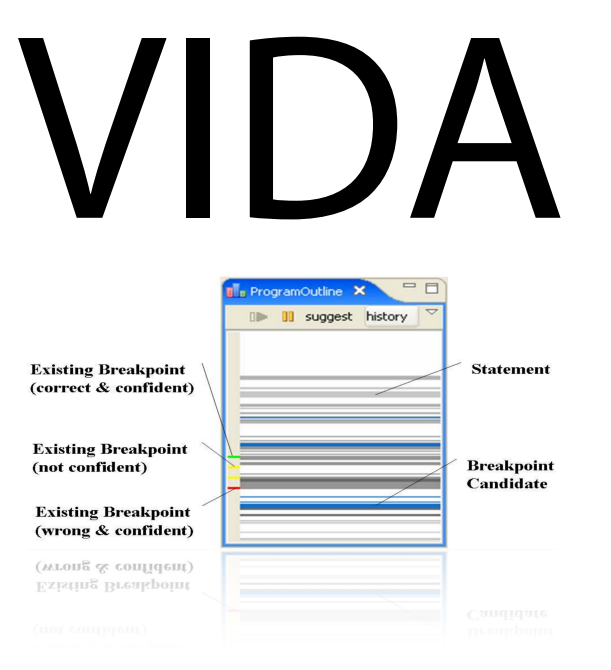

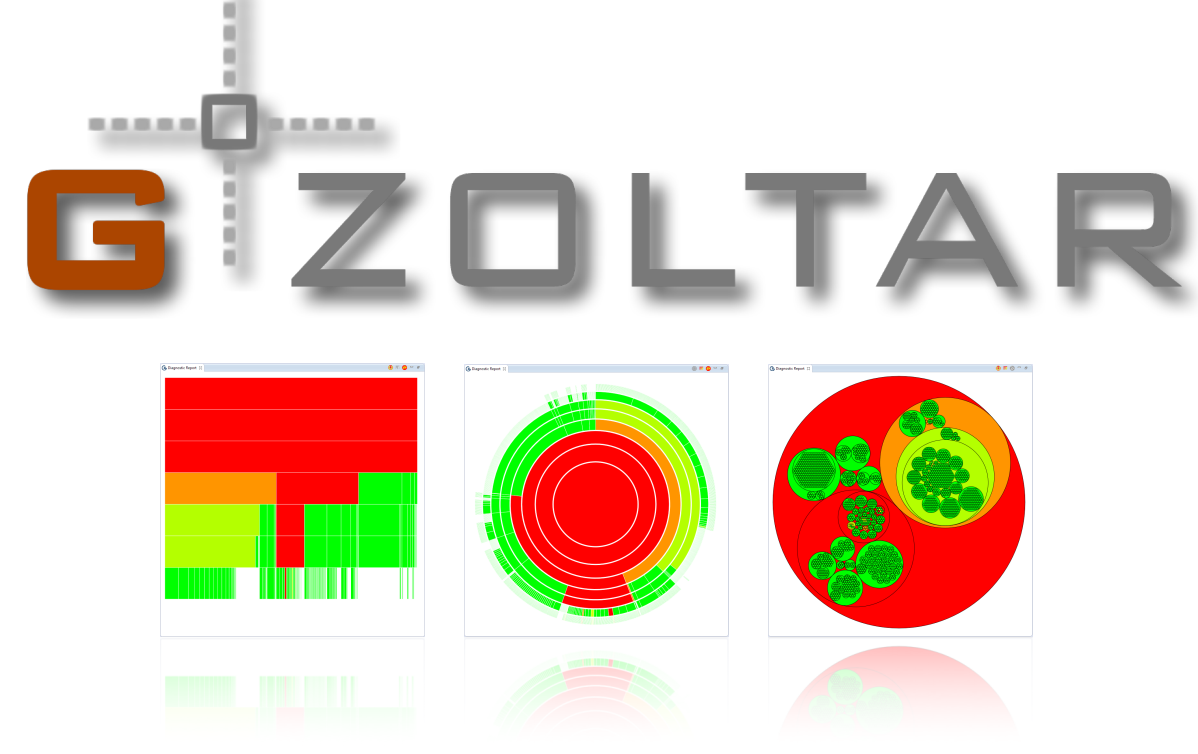

Dan Hao, Lingming Zhang, Lu Zhang, Jiasu Sun, Hong Mei http://www.gzoltar.com/

#### **Are Automated Debugging Techniques Actually Helping Programmers? ISSTA '11**

Chris Parnin and Alessandro Orso Georgia Institute of Technology College of Computing {chris.parnin|orso}@gatech.edu

#### **ABSTRACT**

Debugging is notoriously difficult and extremely time consuming. Researchers have therefore invested a considerable amount of effort in developing automated techniques and tools for supporting various debugging tasks. Although potentially useful, most of these techniques have vet to demonstrate their practical effectiveness. One common limitation of existing approaches, for instance, is their reliance on a set of strong assumptions on how developers behave when debugging  $(e.g., the fact that examining a faulty statement)$ in isolation is enough for a developer to understand and fix the corresponding bug). In more general terms, most existing techniques just focus on selecting subsets of potentially faulty statements and ranking them according to some criterion. By doing so, they ignore the fact that understanding the root cause of a failure typically involves complex activities, such as navigating program dependencies and rerunning the program with different inputs. The overall goal of this research is to investigate how developers use and benesecond activity, *fault understanding*, involves understanding the root cause of the failure. Finally, fault correction is determining how to modify the code to remove such root cause. Fault localization, understanding, and correction are referred to collectively with the term *debugging*.

Debugging is often a frustrating and time-consuming experience that can be responsible for a significant part of the cost of software maintenance [25]. This is especially true for today's software, whose complexity, configurability, portability, and dynamism exacerbate debugging challenges. For this reason, the idea of reducing the costs of debugging tasks through techniques that can improve efficiency and effectiveness of such tasks is ever compelling. In fact, in the last few years, there has been a great number of research techniques that support automating or semi-automating several debugging activities  $(e.g., [1,3,8,11,21,29-31])$ . Collectively, these techniques have pushed forward the state of the art in debugging. However, there are several challenges in scaling and transitioning these techniques that must be addressed

# So, is SFL a dead-end avenue of research?

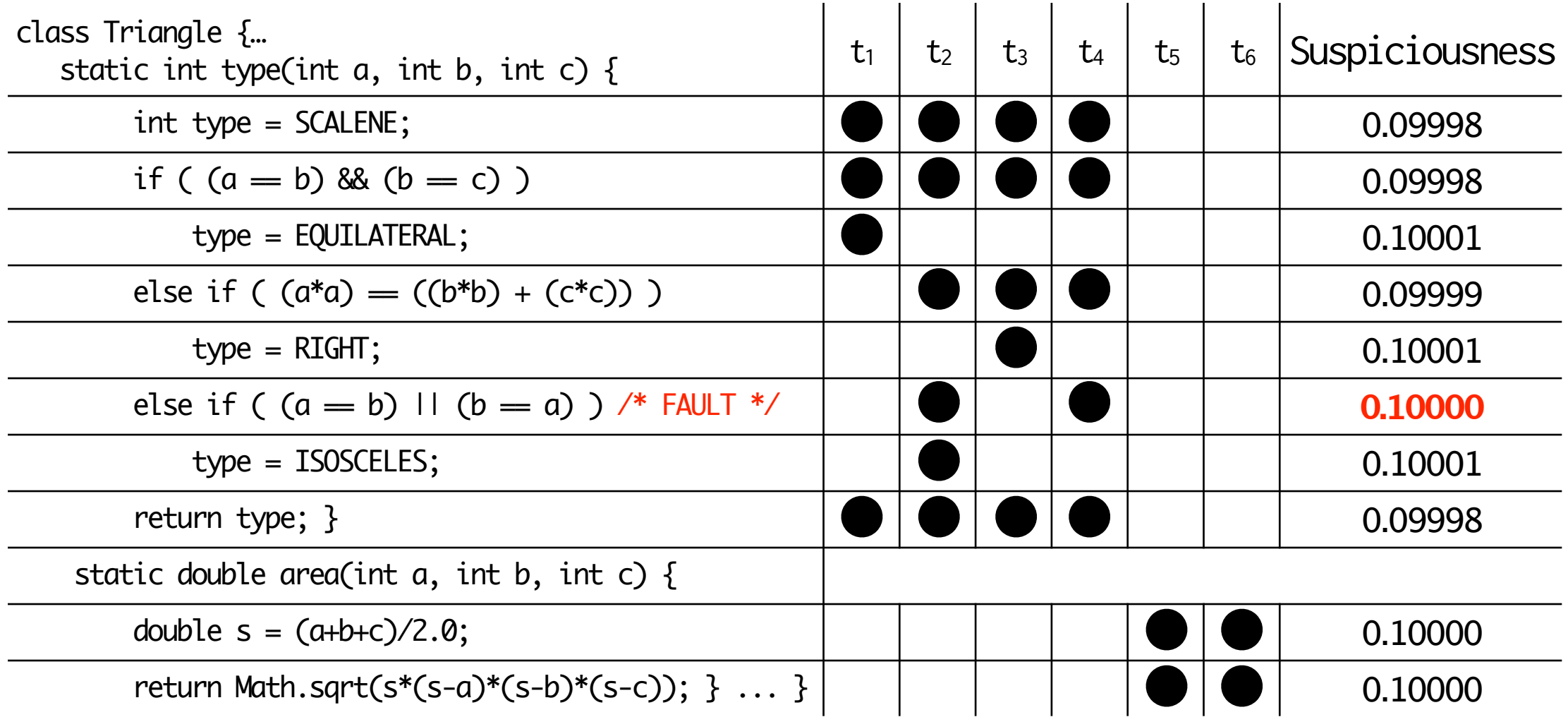

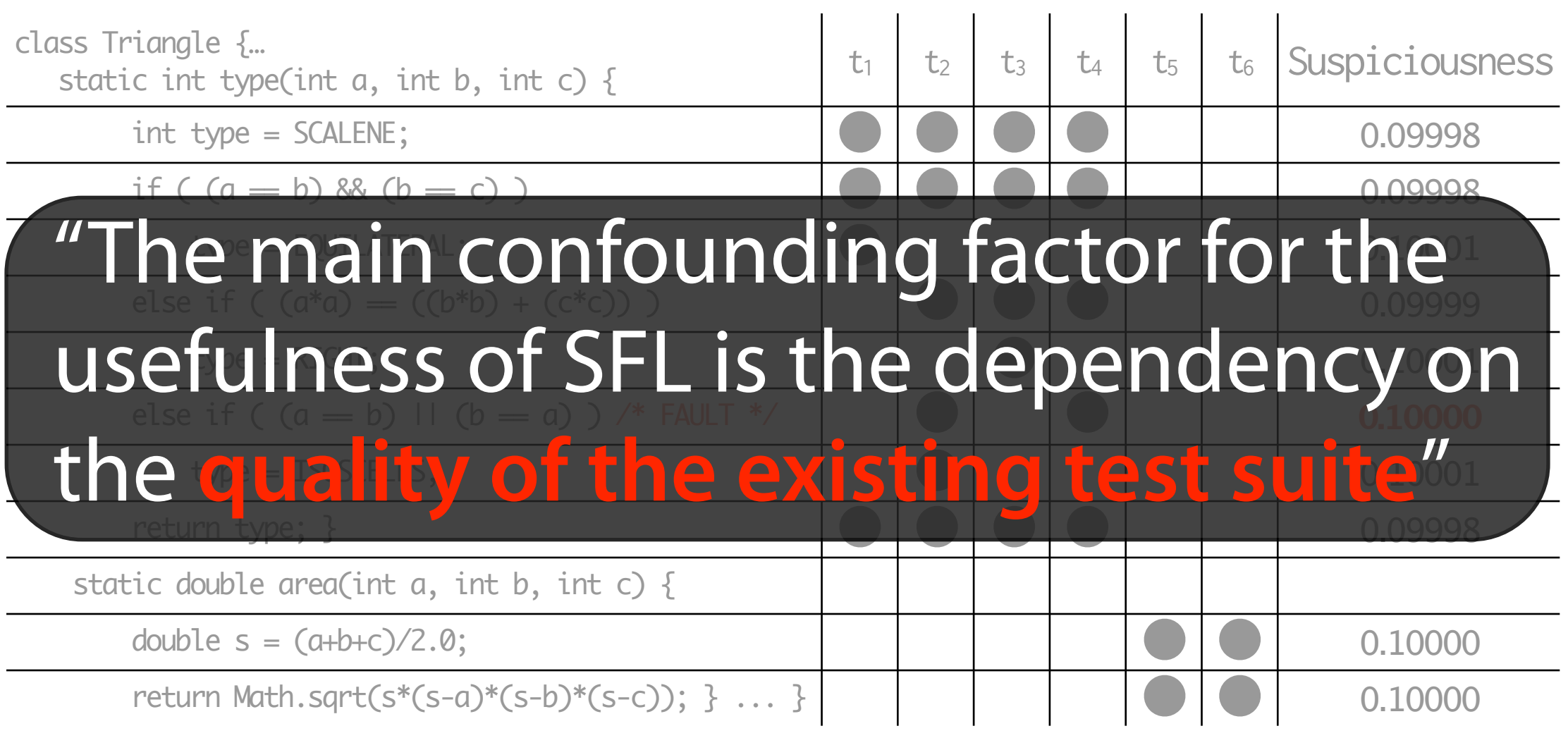

## DIAGNOSTIC QUALITY

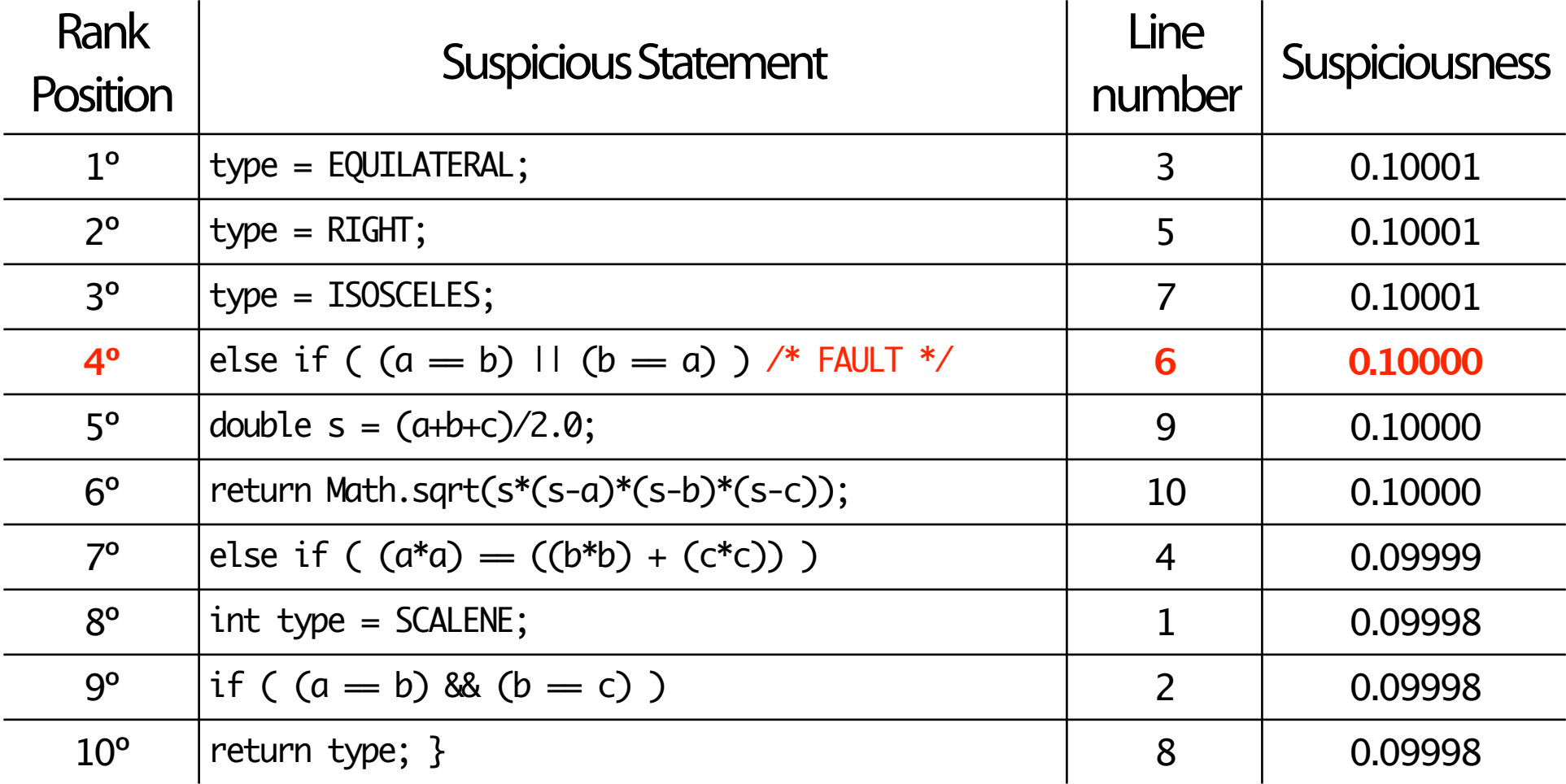

## DIAGNOSTIC QUALITY

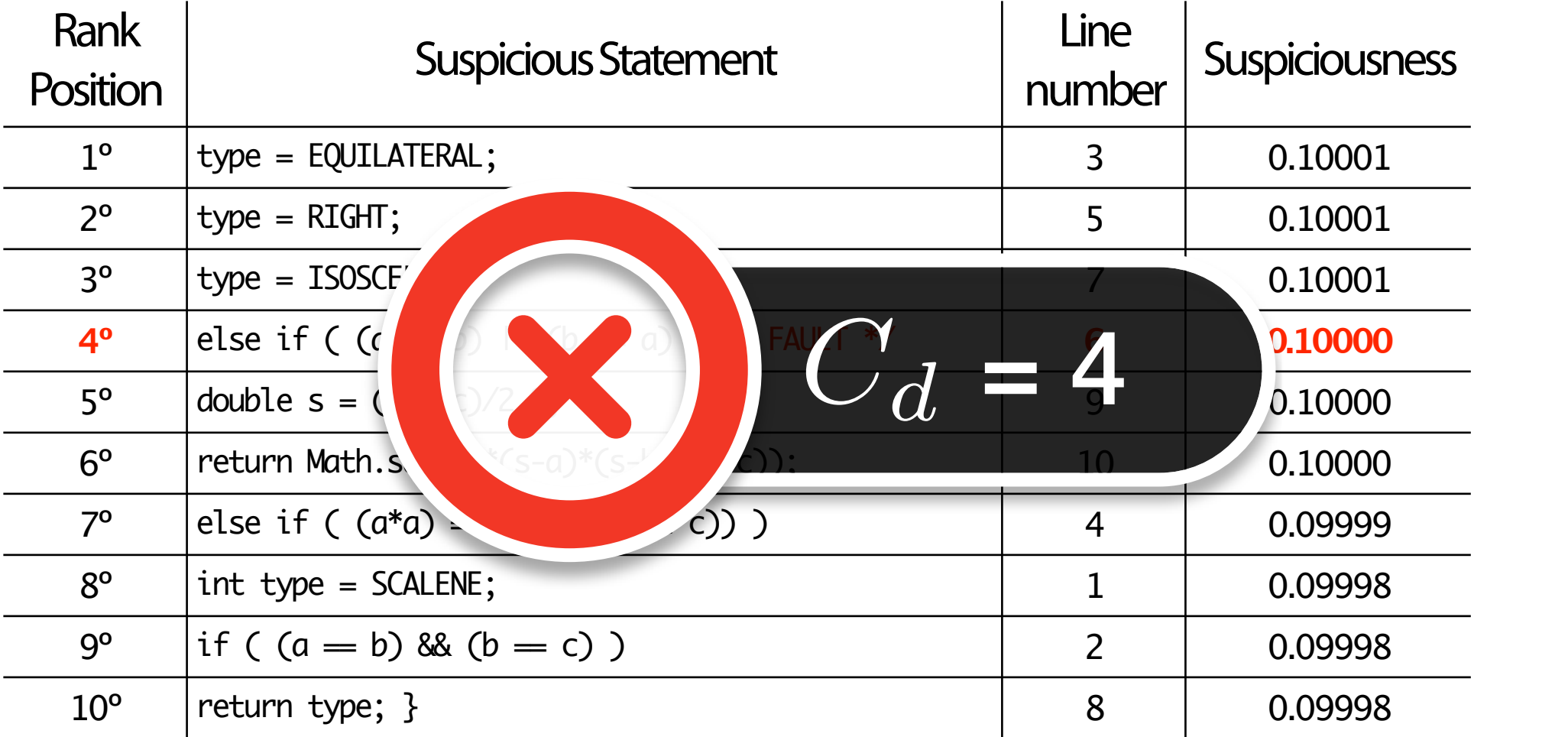

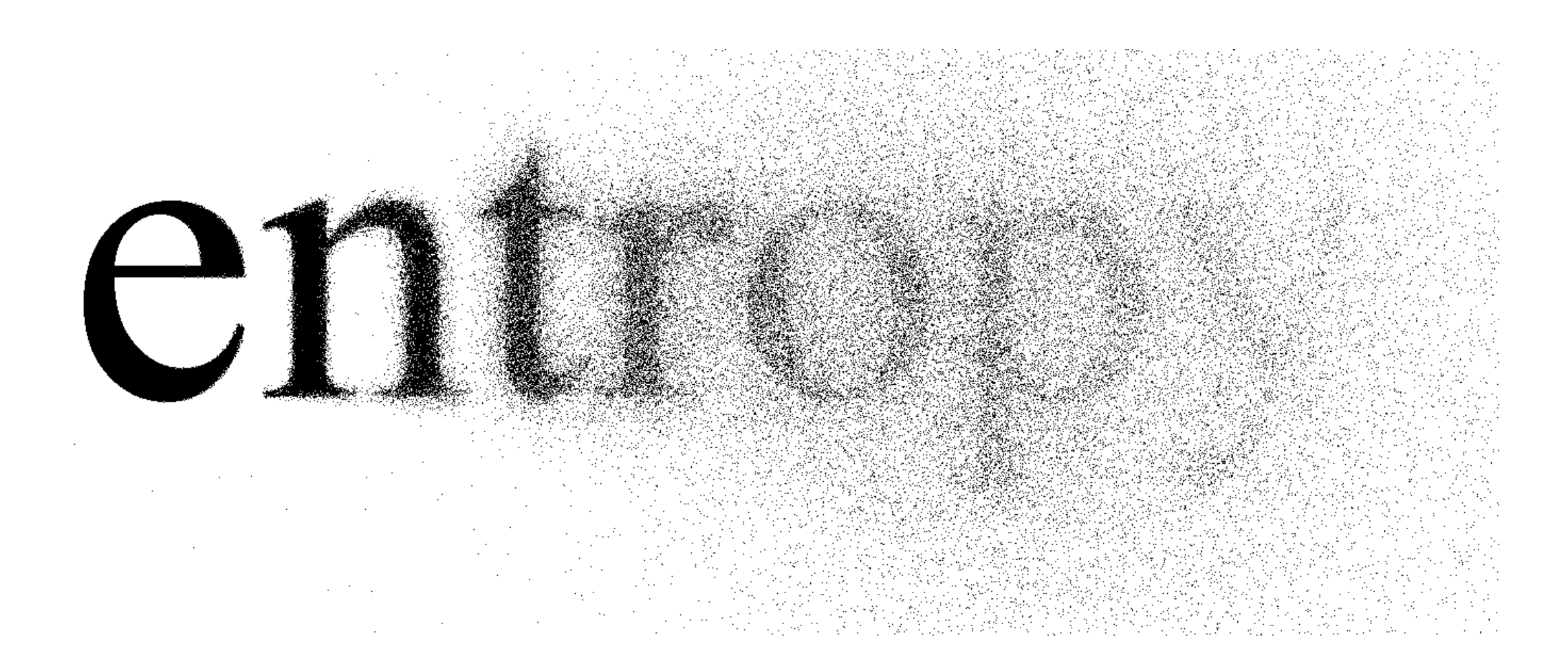

$$
\mathcal{H}(D) = -\sum_{d_k \in D} \Pr(d_k) \cdot \log_2(\Pr(d_k)), \ 0 \le \mathcal{H} \le \log_2(M)
$$

A. Gonzalez-Sanchez, R. Abreu, H.-G. Gross, and A. J. van Gemund, "Spectrum-Based Sequential Diagnosis", AAAI '11

## MEASURING ENTROPY

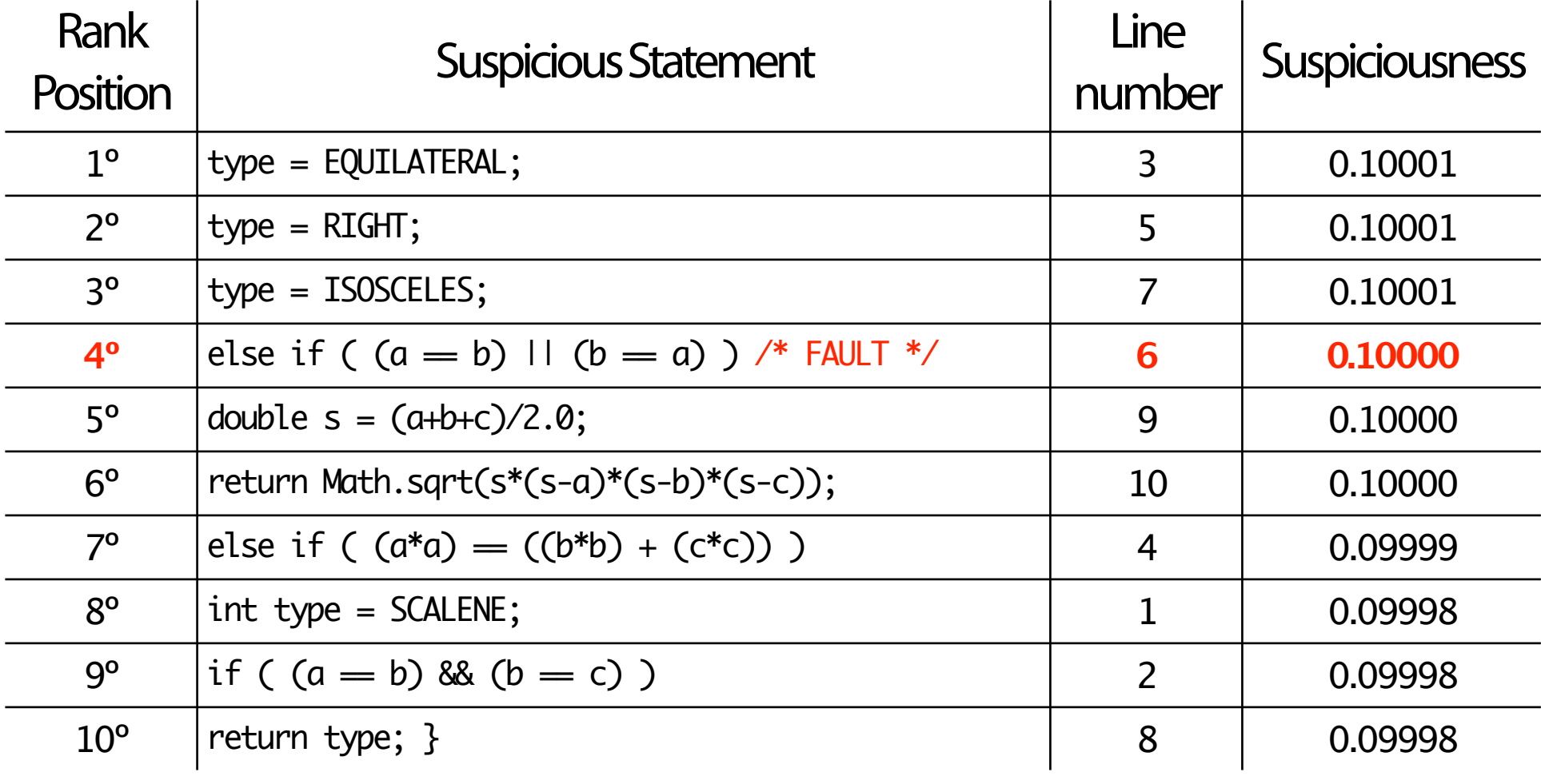

## MEASURING ENTROPY

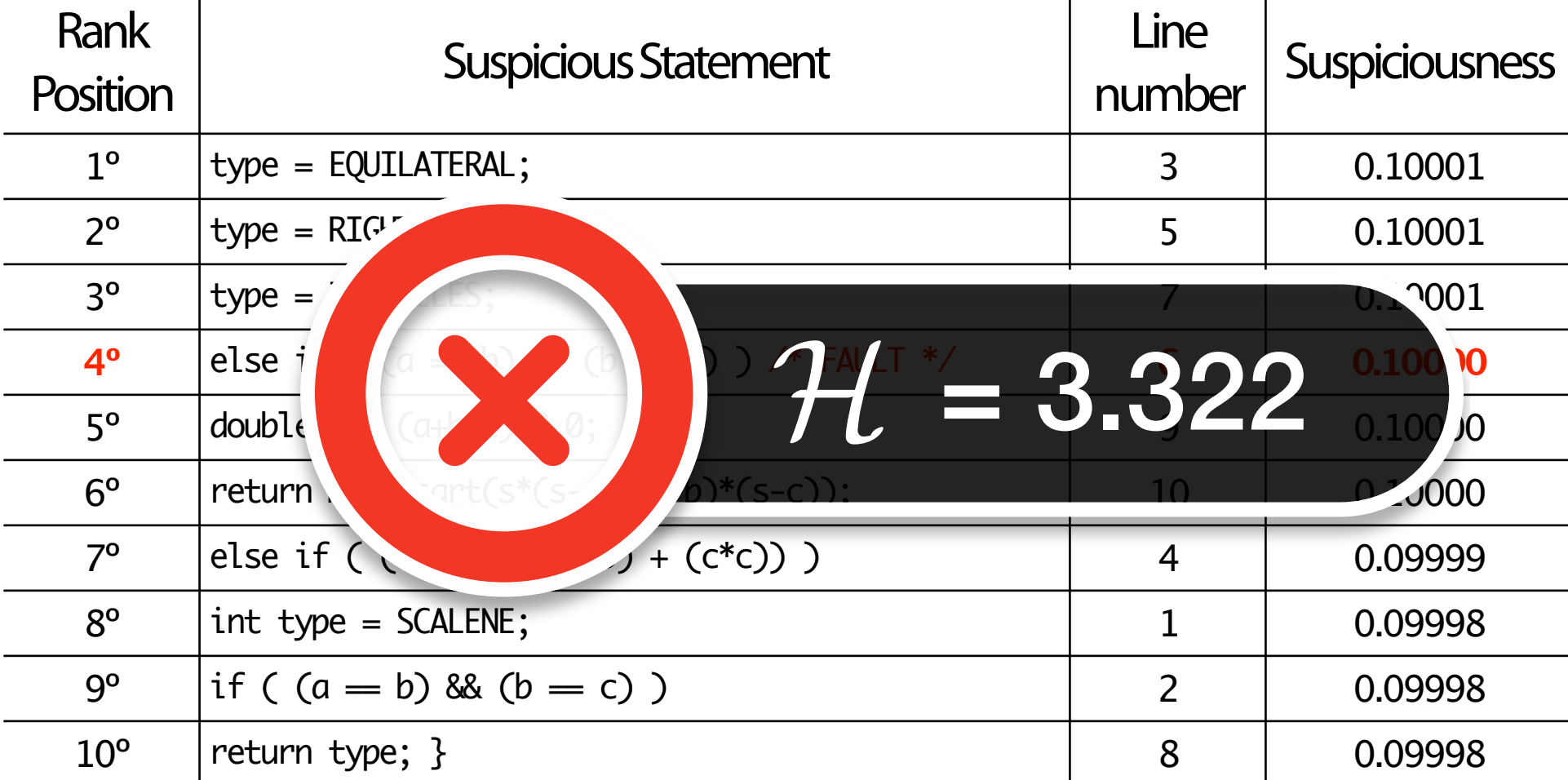

## "The **variety** of test cases is the major factor to have **uncertainty in the ranking**"

#### DENSITY OF A TEST SUITE

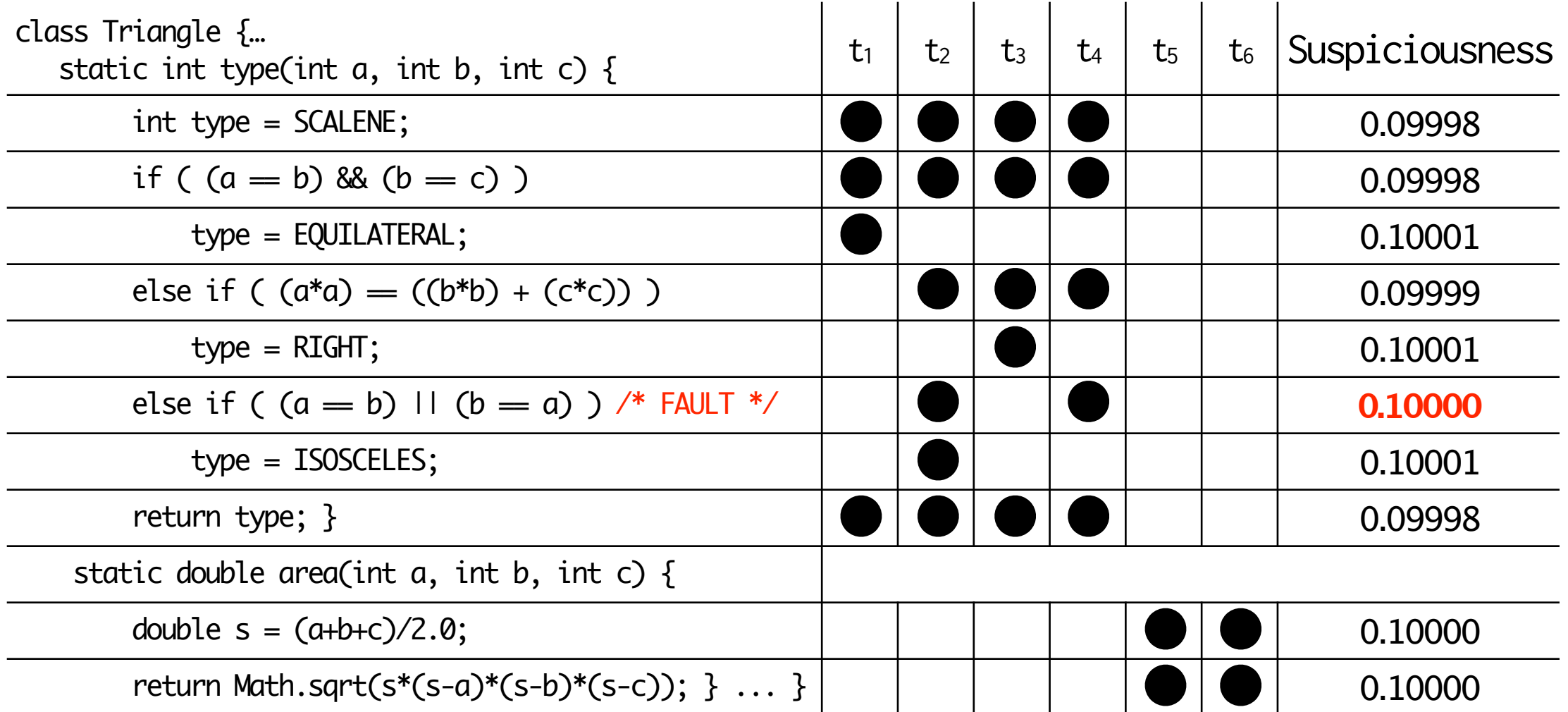

#### DENSITY OF A TEST SUITE

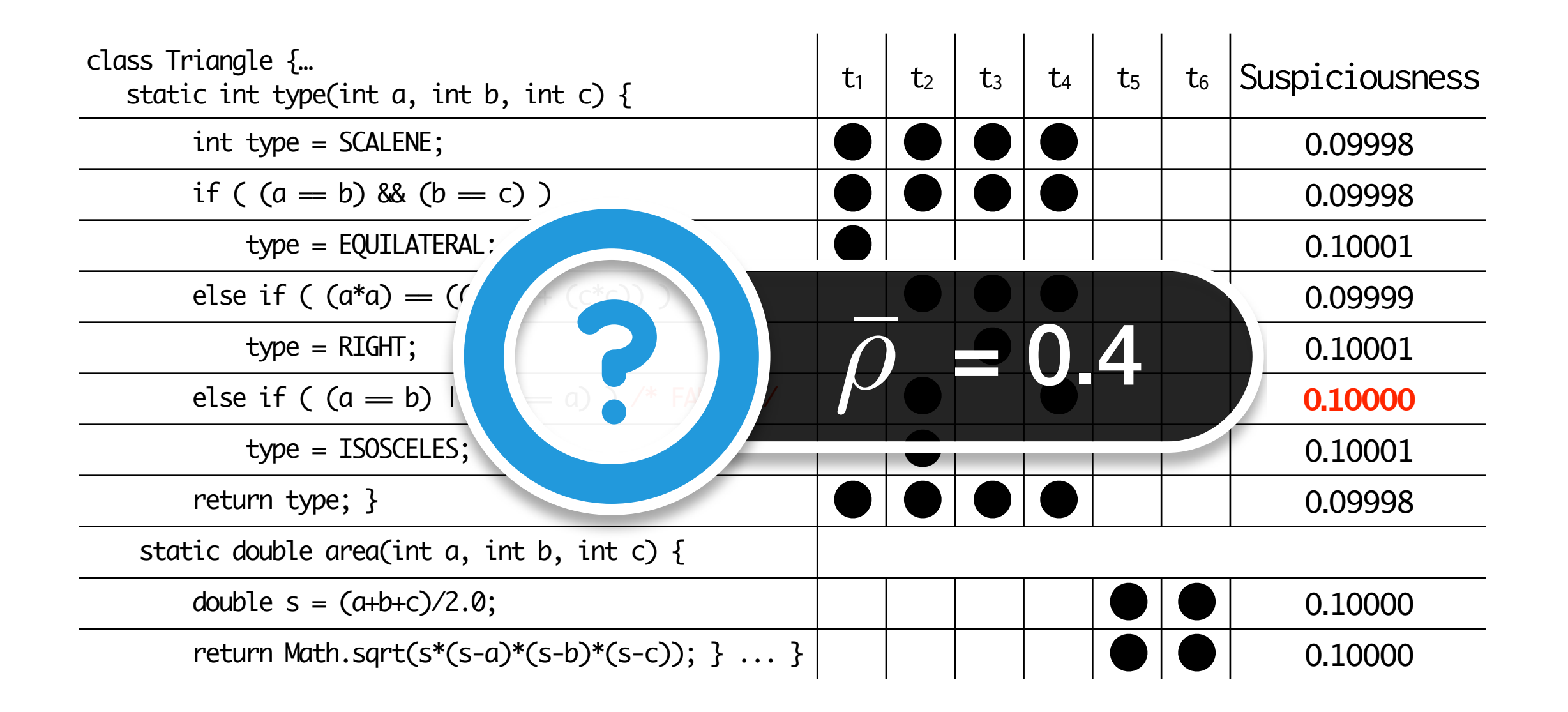

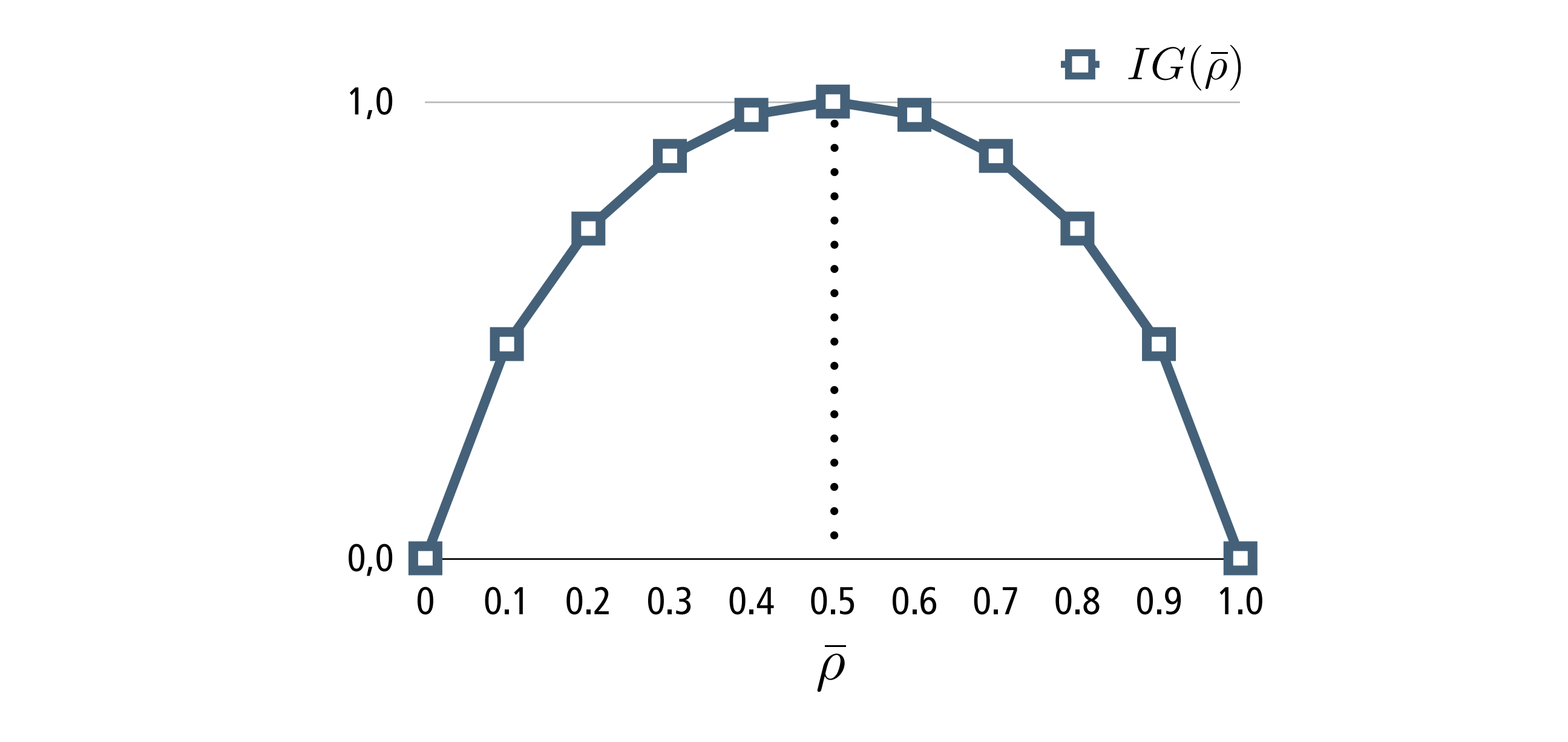

<sup>6</sup> ! ⇢¯ = 0*.*400, i.e., the test cases

0*.*4+*...*+0*.*2

density is ⇢¯ =

$$
IG(\bar{\rho}) = -\bar{\rho} \cdot \log_2(\bar{\rho}) - (1 - \bar{\rho}) \cdot \log_2(1 - \bar{\rho})
$$

test suite *T* is:

 $\mathcal{L}$ 

consequently our fitness function for test case *t* for a given

 $T_{\rm eff}$  fitness function turns the problem into a minimization turns the problem into a minimization of  $\sim$ 

problem, i.e., the optimization aims to achieve a fitness value

of 0, which is the case if a solution is found such that ⇢¯ = 0*.*5.

dure. The goal of the algorithm is to extend a potentially empty

 $\mathbf{t} = \mathbf{t} + \mathbf{t}$ 

as input the program ⇧, the original test suite *T*, the search

budget *t* one wants to invest in generating each individual

test, and Boolean condition *C* which evaluates to true once the

process should stop (e.g., timeout, fixed number of test cases,

etc.). It produces an extension of *T* as output.

*D. Entropy-based Test Suite Extension*

"A ftness function based on **entropy** to guide search-based **test generation** and to optimize the quality of ranking reports"

#### ENTBUG The coverage matrix density ⇢¯ gives us a measurable goal to guide test generation. As we can measure the effect but cannot *construct* suitable test cases systematically, this is an ideal application for search-based software testing (SBST). In

SBST, an optimization goal is formulated as a *fitness function*,

*D. Entropy-based Test Suite Extension*

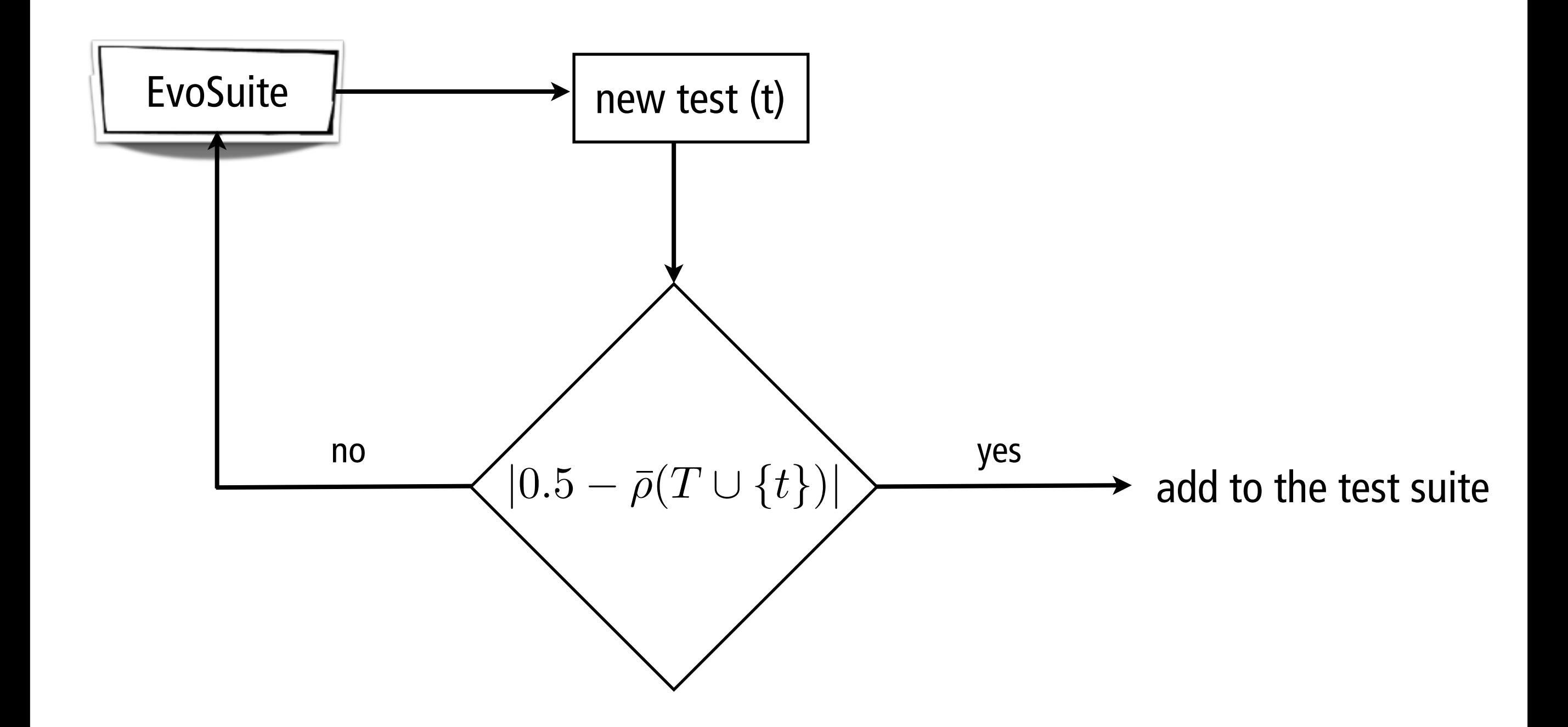

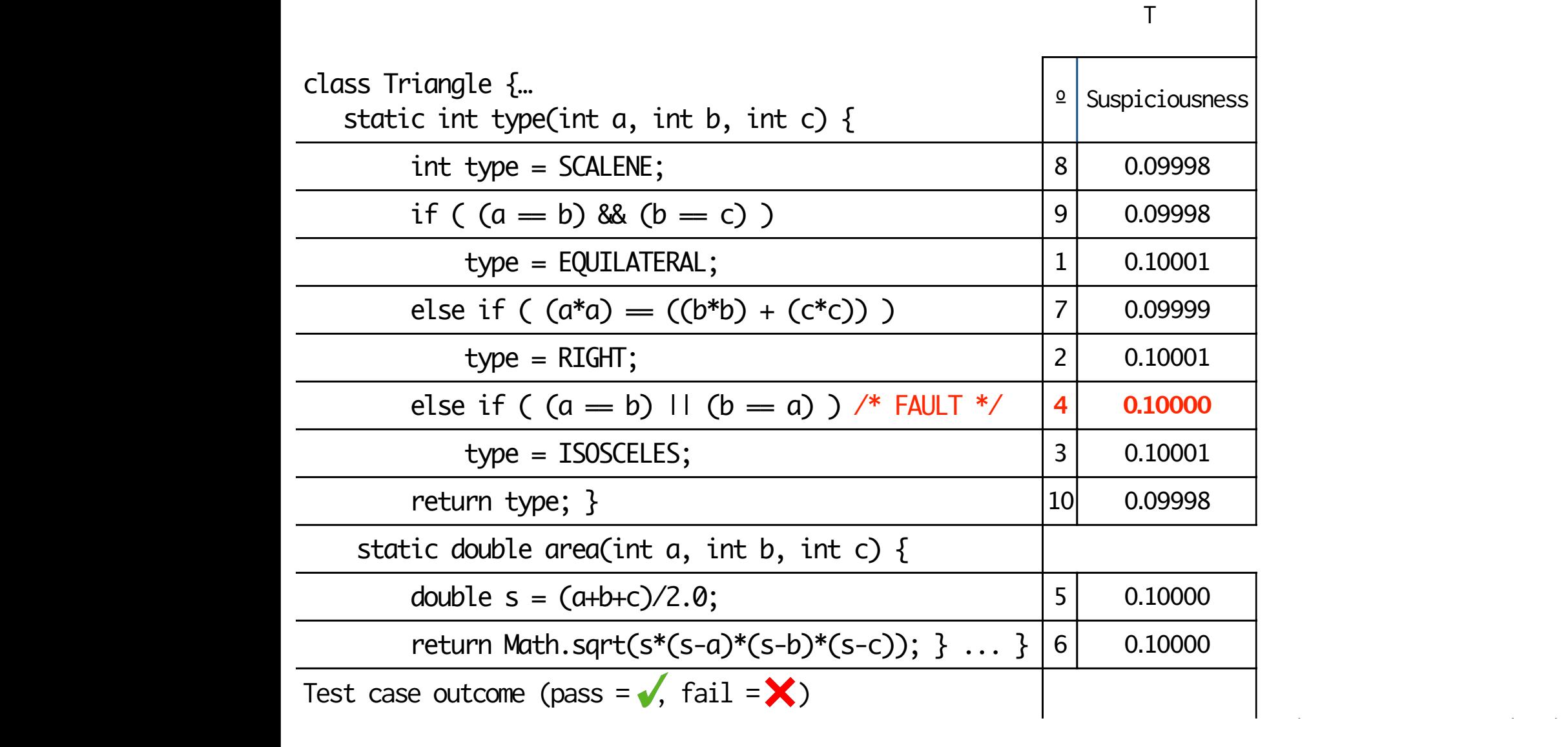

*C. Generating Tests Guided by the Coverage Matrix Density*

0, which is the case if a solution is found such that

*D. Entropy-based Test Suite Extension*

*e*

*e*

mizing Pr(*obs|dk*) using maximum likelihood estimation [2].

To solve the maximization problem, a simple gradient ascent

) represents the probability of the observed outcome,

9] (bounded within the domain

1 illustrates Entre la construcción de la construcción de la construcción de la construcción de la construcció

the coverage matrix.

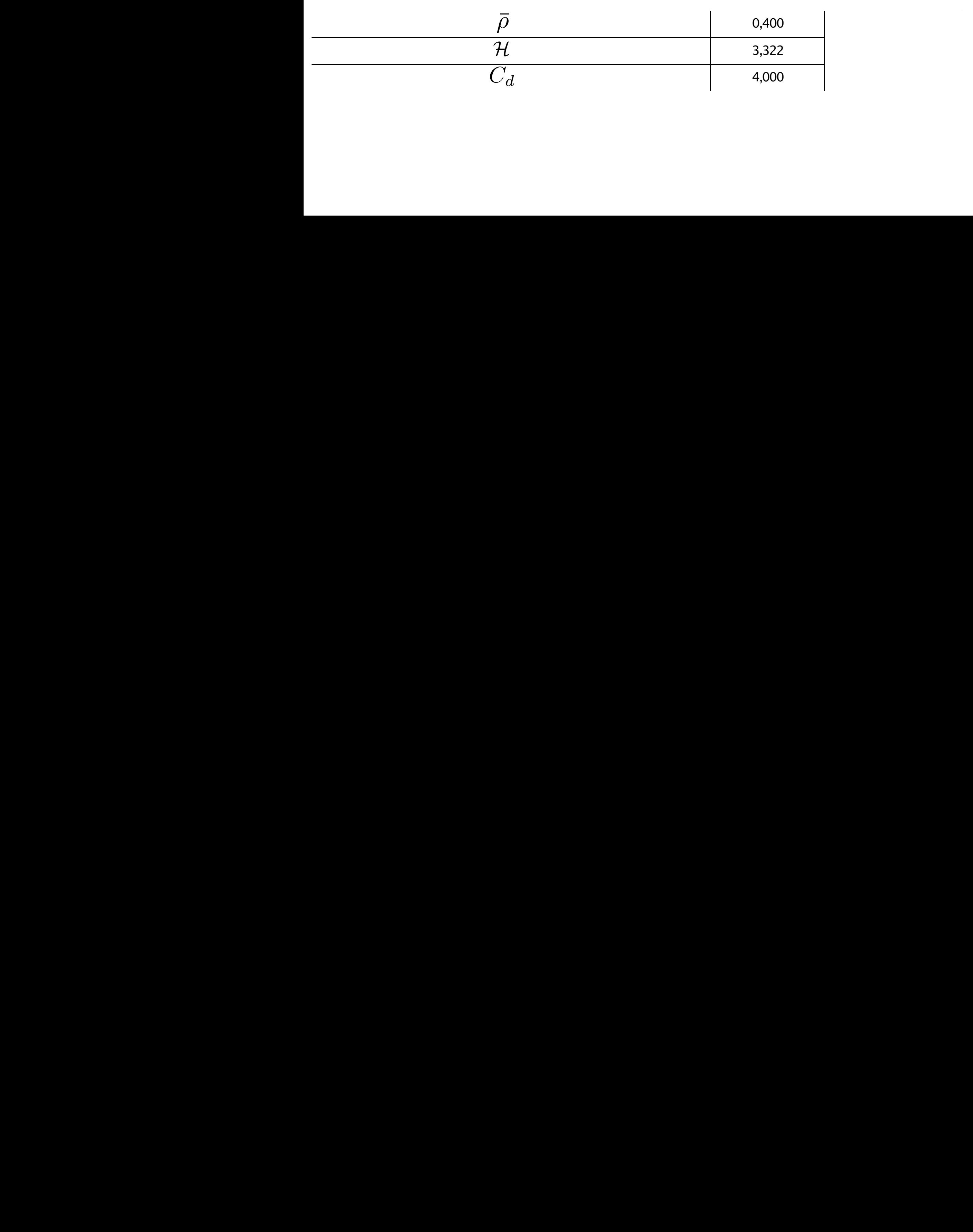

BUG's test-generation proce-

2

!!<br>!!!!

<sup>2</sup>(10)

!!<br>!!!!

!!<br>!!!!

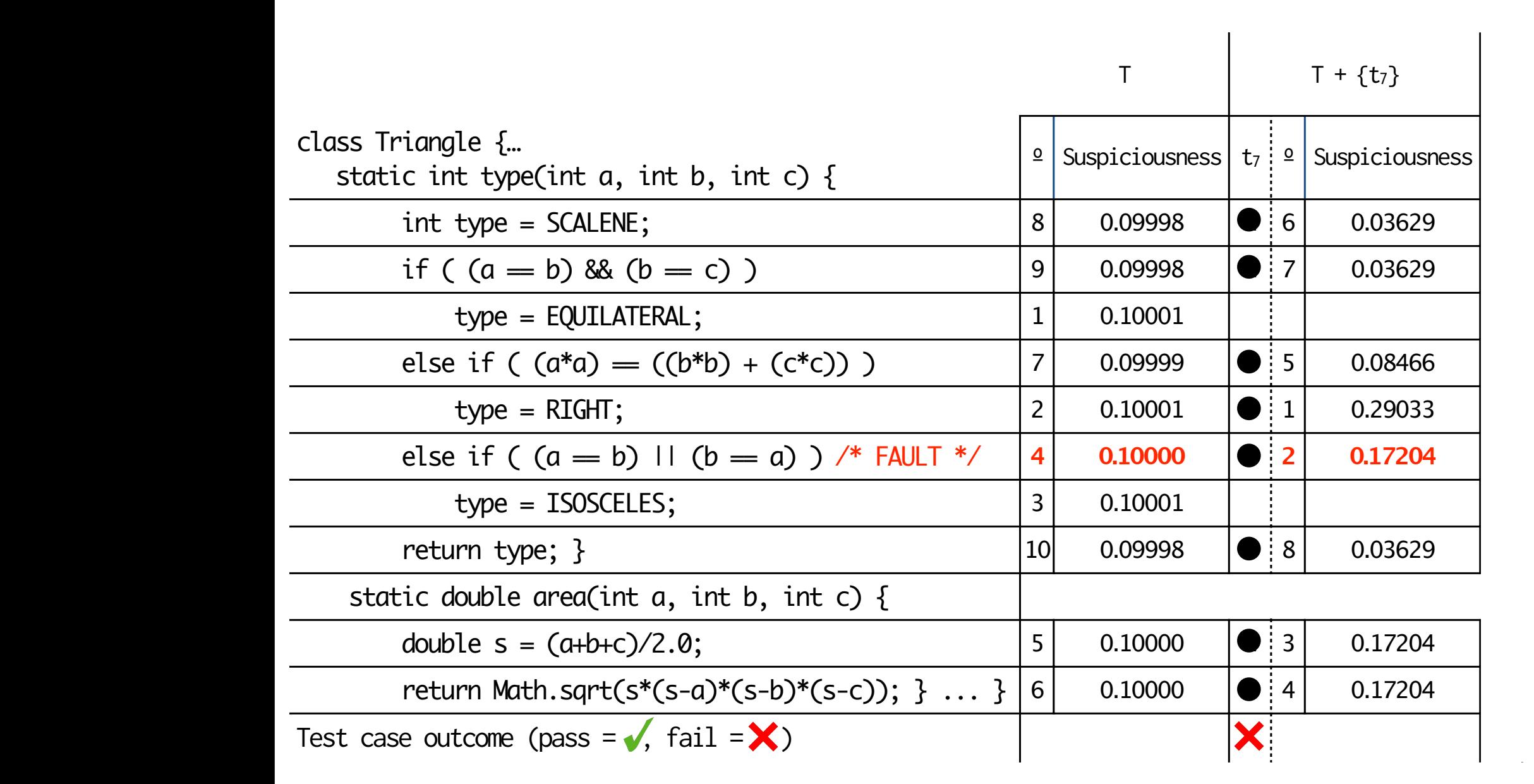

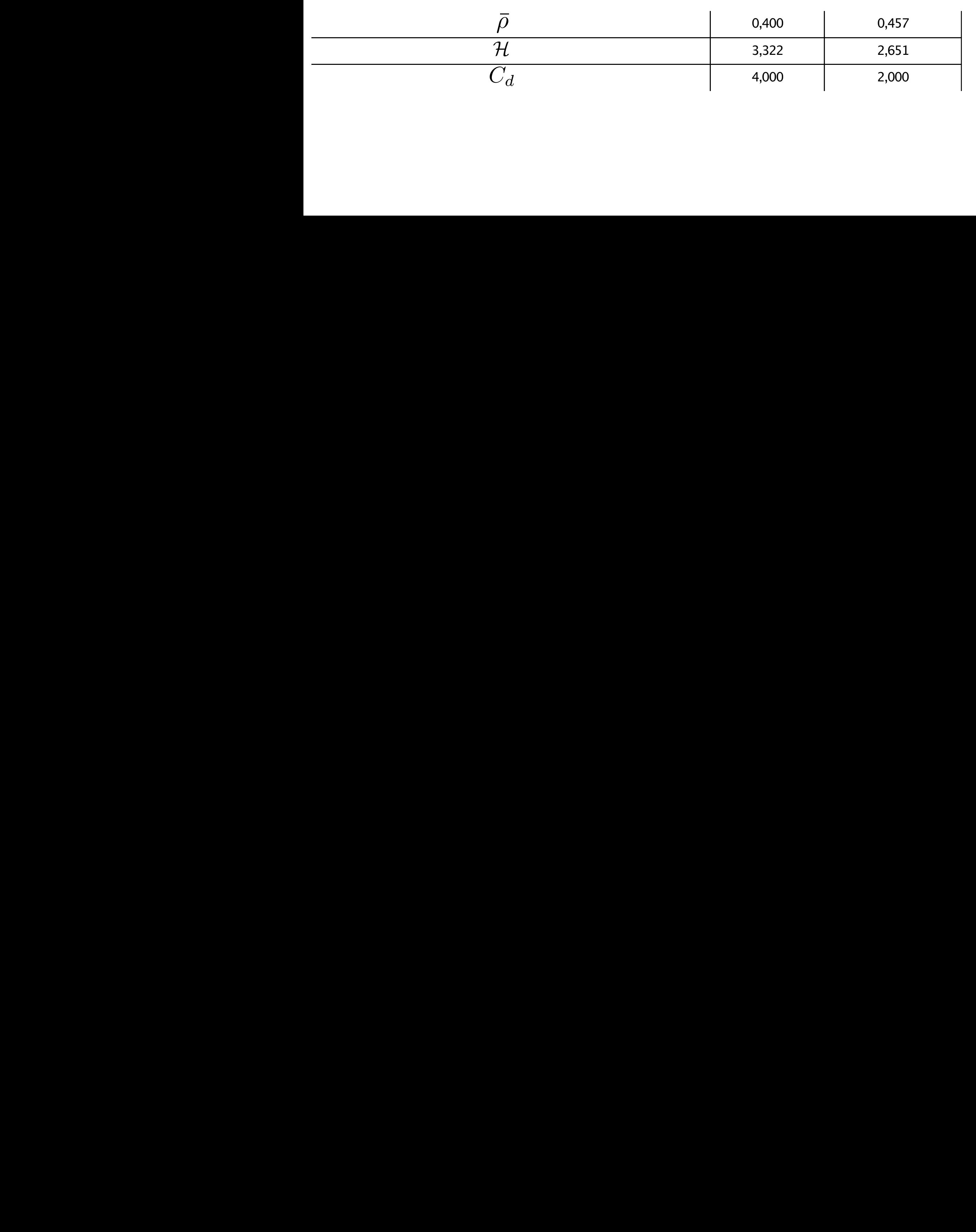

BUG's test-generation proce-

2

!!<br>!!!!

<sup>2</sup>(10)

!!<br>!!!!

!!<br>!!!!

0, which is the case if a solution is found such that

*D. Entropy-based Test Suite Extension*

*e*

*e*

mizing Pr(*obs|dk*) using maximum likelihood estimation [2].

To solve the maximization problem, a simple gradient ascent

) represents the probability of the observed outcome,

9] (bounded within the domain

1 illustrates Entre la construcción de la construcción de la construcción de la construcción de la construcció

![](_page_25_Picture_641.jpeg)

![](_page_25_Picture_642.jpeg)

<sup>2</sup>*<sup>x</sup> <sup>M</sup>* ! *<sup>x</sup>* = log2(*M*) ! *<sup>x</sup>* = log2(10) ! *<sup>x</sup>* = 3*.*<sup>322</sup>

of 0, which is the case if a solution is found such that ⇢¯ = 0*.*5.

Algorithm 1 illustrates ENTBUG's test-generation proce-

*D. Entropy-based Test Suite Extension*

mizing Pr(*obs|dk*) using maximum likelihood estimation [2].

To solve the maximization problem, a simple gradient ascent

procedure [9] (bounded within the domain 0 *< h<sup>j</sup> <* 1) is

Pr(*obsi*) represents the probability of the observed outcome,

![](_page_26_Picture_725.jpeg)

of 0, which is the case if a solution is found such that ⇢¯ = 0*.*5.

Algorithm 1 illustrates ENTBUG's test-generation proce-

*D. Entropy-based Test Suite Extension*

mizing Pr(*obs|dk*) using maximum likelihood estimation [2].

To solve the maximization problem, a simple gradient ascent

procedure [9] (bounded within the domain 0 *< h<sup>j</sup> <* 1) is

Pr(*obsi*) represents the probability of the observed outcome,

![](_page_26_Picture_726.jpeg)

<sup>2</sup>*<sup>x</sup> <sup>M</sup>* ! *<sup>x</sup>* = log2(*M*) ! *<sup>x</sup>* = log2(10) ! *<sup>x</sup>* = 3*.*<sup>322</sup>

![](_page_27_Picture_730.jpeg)

of 0, which is the case if a solution is found such that ⇢¯ = 0*.*5.

Algorithm 1 illustrates ENTBUG's test-generation proce-

*D. Entropy-based Test Suite Extension*

mizing Pr(*obs|dk*) using maximum likelihood estimation [2].

To solve the maximization problem, a simple gradient ascent

procedure [9] (bounded within the domain 0 *< h<sup>j</sup> <* 1) is

Pr(*obsi*) represents the probability of the observed outcome,

![](_page_27_Picture_731.jpeg)

<sup>2</sup>*<sup>x</sup> <sup>M</sup>* ! *<sup>x</sup>* = log2(*M*) ! *<sup>x</sup>* = log2(10) ! *<sup>x</sup>* = 3*.*<sup>322</sup>

![](_page_28_Picture_739.jpeg)

of 0, which is the case if a solution is found such that ⇢¯ = 0*.*5.

Algorithm 1 illustrates ENTBUG's test-generation proce-

*D. Entropy-based Test Suite Extension*

mizing Pr(*obs|dk*) using maximum likelihood estimation [2].

To solve the maximization problem, a simple gradient ascent

procedure [9] (bounded within the domain 0 *< h<sup>j</sup> <* 1) is

Pr(*obsi*) represents the probability of the observed outcome,

![](_page_28_Picture_740.jpeg)

<sup>2</sup>*<sup>x</sup> <sup>M</sup>* ! *<sup>x</sup>* = log2(*M*) ! *<sup>x</sup>* = log2(10) ! *<sup>x</sup>* = 3*.*<sup>322</sup>

![](_page_29_Picture_770.jpeg)

Pr(*obsi*) represents the probability of the observed outcome,

![](_page_29_Picture_1.jpeg)

Algorithm 1 illustrates ENTBUG's test-generation proce-

#### EVALUATION - SETUP

![](_page_30_Figure_1.jpeg)

## EVALUATION - SUBJECTS

![](_page_31_Picture_115.jpeg)

![](_page_32_Figure_1.jpeg)

#### **CONTRIBUTIONS**

- 1. A fitness function based on entropy to guide search-based test generation and to optimize the quality of ranking reports;
- 2. A prototype implementation of the described approach on top of the  $\rm EvoSUTE$  test generation tool;
- 3. An evaluation of the approach using six real faults;
- 4. Empirical results show that  $ENTBUG$  reduces the  $H$  by 49% on average, leading to a 91% average reduction of diagnosis candidates needed to inspect to fnd the true faulty one.

![](_page_34_Picture_727.jpeg)

 $\alpha$  additional test cases with the goal of balancing the density of balancing the density of balancing the density of  $\alpha$ 

1: *T*<sup>0</sup> *T*

 $t_{\rm{max}}$ 

![](_page_34_Picture_1.jpeg)

![](_page_34_Figure_2.jpeg)

![](_page_34_Figure_3.jpeg)

(6)

# Annex

- // org.apache.commons.codec.binary.Base64
- @@ -667,7 +667,7 @@

Figure 3: Evolution of the test suites size and *H* for every subject.

ENTBUG pinpoints as faulty the statements at lines 44 and

 $45.$  As one can see from Listing 1, the fault localization 1, the fault localization 1, the fault localization 1, the fault localization 1, the fault localization 1, the fault localization 1, the fault localization 1, th

technique is accurate when singling the statement 45 out as

faulty. The statement 44 also appears in the top of the ranking

because it is always executed with statement 45; the underlying

technique cannot distinguish between components that have

Comparing the results with random test generation, ENT-

BUG was twice as precise in terms of the number of statements

- public static String encodeBase64String(byte[] binaryData) {
- return StringUtils.newStringUtf8(encodeBase64(binaryData, true));
- + return StringUtils.newStringUtf8(encodeBase64(binaryData, false)); } ...

The original test suite requires a considerable effort to find the original test suite  $\alpha$ 

![](_page_37_Figure_1.jpeg)

![](_page_38_Figure_1.jpeg)

one and thus needs not be computed directly. The value of

Pr(*obsi*) is a normalizing factor given by

worst value is the maximum (log2(*H*)), 0 *H*(*D*) 3*.*322. 26

Therefore, the entropy for the entropy for the entropy for the entropy for the entropy for the example is  $\mathcal{L}_\text{max}$ 

So, the best value of *H* is the minimum value (zero) and the

the candidates in the example with probability  $0.5$  of  $\mu$  being  $0.5$  of  $\mu$ 

fault better. The fault better  $\mathcal{C}$  is the fault better. The minimum value (i.e.,  $\mathcal{C}$  i.e.,  $\mathcal{C}$  i.e.,  $\mathcal{C}$  i.e.,  $\mathcal{C}$  i.e.,  $\mathcal{C}$  i.e.,  $\mathcal{C}$  i.e.,  $\mathcal{C}$  i.e.,  $\mathcal{C}$  i.e.,  $\mathcal{C}$  i.e.,

#### EVALUATION - JODA TIME

field direction. This becomes a bug when the line's position

is evaluated far from the origin. A possible fix is creating a

the Apache Commons Math project for bug 938 is 4 state-

ments. Figure 2e shows that the cost increase as more tests

are added, rather than decreasing, even though ⇢¯ improves.

This is because the generated test cases were all passing

(and therefore, there is no evidence for exonerating/blaming

components). After 2 minutes, random generation achieves a

close to perfect *C<sup>d</sup>* – taking advantage of the fact that random

generated test cases failed, too. However, after generating test

cases for 30 minutes, and with sufficient pass/fail test cases in

the suite, *C<sup>d</sup>* reaches the minimum value of of 1 statement to

inspect on average and ⇢¯ = 0*.*496. This is a 50% improvement

Using the original test suite, the cost incurred to diagnose

```
// org.joda.time.chrono.BasicDayOfYearDateTimeField
@@ -90,7 +90,7 @@protected int getMaximumValueForSet(long instant, int value) {
   int maxLessOne = iChronology.getDaysInYearMax() - 1;- return value > maxLessOne ? getMaximumValue(instant) : maxLessOne;
+ return (value > maxLessOne || value < 1) ? getMaximumValue(instant)
     : maxLessOne;
 } ...
```
#### EVALUATION - JODA TIME

![](_page_40_Figure_1.jpeg)

#### EVALUATION - JODA TIME

![](_page_41_Figure_1.jpeg)

 $\sim \alpha_{\rm KANDOM}$ 

one and thus needs not be computed directly. The value of

*j*2*dk*^*aij*=1

<sup>1</sup> <sup>Y</sup>

Pr(*obsi*) is a normalizing factor given by

Therefore, the entropy for the entropy for the entropy for the entropy for the entropy for the example is  $\mathcal{L}_\text{max}$ 

So, the best value of *H* is the minimum value (zero) and the

the candidates in the example with probability  $0.5$  of  $\mu$  being  $0.5$  of  $\mu$ 

fault better. The fault better  $\mathcal{C}$  is the fault better. The minimum value (i.e.,  $\mathcal{C}$  i.e.,  $\mathcal{C}$  i.e.,  $\mathcal{C}$  i.e.,  $\mathcal{C}$  i.e.,  $\mathcal{C}$  i.e.,  $\mathcal{C}$  i.e.,  $\mathcal{C}$  i.e.,  $\mathcal{C}$  i.e.,  $\mathcal{C}$  i.e.,

approximate ideal) for *H* is zero, in which case all elements in

### EVALUATION - VENDING MACHINE

observed failure is documented, the spectrum-based reasoning

```
// Class : vendingmachine.VendingMachine
@@ -45,7 +45,7 @@
 public void vend() throws Exception { ...
   this.currValue = COST;
- if (this.currValue == 0) {
+ if ((this.curv) - COST) \le 0) {
     this.enabled = false;
   } ...
```
be available to validate if ENTBUG is able to identify the exact

work [11], and selected six new faults from four large open-

source programs. For each subject, we analyzed recent bug

reports, and selected those reports where the fix represents a

change in only one statement (single-fault programs). We use

the fixed version *P*<sup>0</sup> of a faulty version *P* to evaluate whether

or not ENTBUG pinpoints the exact location of the bug in

the report, i.e., we check if ENTBUG effectively isolates the

faulty candidate on the top of the ranking. Note that the same

subjects have also been used in previous studies (e.g., [33]),

but we use different faults to demonstrate that ENTBUG works

regardless of whether the fault causes an undeclared exception

For each subject we only used those test cases that executed

the class containing the fault, therefore Table II shows both

the total number of test cases in the original test suite1 and

Table II provides details about our experimental subjects.

We chose the vending machine example used in previous

#### EVALUATION - VENDING MACHINE

![](_page_43_Figure_1.jpeg)

#### EVALUATION - VENDING MACHINE

the candidates in the example with probability  $0.5$  of  $\mu$  being  $0.5$  of  $\mu$ 

fault better. The fault better  $\mathcal{C}$  is the fault better. The minimum value (i.e.,  $\mathcal{C}$  i.e.,  $\mathcal{C}$  i.e.,  $\mathcal{C}$  i.e.,  $\mathcal{C}$  i.e.,  $\mathcal{C}$  i.e.,  $\mathcal{C}$  i.e.,  $\mathcal{C}$  i.e.,  $\mathcal{C}$  i.e.,  $\mathcal{C}$  i.e.,

worst value is the maximum (log2(*H*)), 0 *H*(*D*) 3*.*322.

Therefore, the entropy for the entropy for the entropy for the entropy for the entropy for the example is  $\mathcal{L}_\text{max}$ 

![](_page_44_Figure_1.jpeg)

one and thus needs not be computed directly. The value of

Pr(*obsi*) is a normalizing factor given by

#### EVALUATION - APACHE COMMONS COMPRESS #114 *F. Apache Commons Compress #114*

percentageValue() method of the Fraction class multiplies

 $\mathbf{1}_{\{1,2,3\}}$ 

double. This causes an overflow when the numerator is

greater than Integer.MAX VALUE/1, and even when the

 $v_{\rm eff}$  is far below this value. A change in the this value.

order of multiplication, i.e., first convert a fraction, i.e., first convert a fraction value to  $\mathcal{E}$ 

 $\alpha$  double and then multiply that value by 100,  $\alpha$ 

with the original test suite for bug  $835$ 

0*.*146, ENTBUG takes more time to achieve the perfect ⇢¯

value. After 10 minutes of random generation, the number

 $\alpha$  can did to inspect was reduced from 34 to 31, whereas reduced from 34 to 31, whereas reduced from 34 to 31, whereas reduced from 34 to 31, whereas reduced from 34 to 31, whereas reduced from 34 to 31, whereas reduced

ENTBUG reduced the diagnostic effort in the same time by

 $\mathcal{P}(\mathcal{A})$ 

average. But, only after 30 minutes of generation, we achieve

statements (as we can see in Figure 2d).

overflow problem.

```
// org.apache.commons.compress.archivers.tar.TarUtils
@@ -95,11 +95,11 @@
 for (int i = offset; i < end; ++i) { ...
   result.append((char) buffer[i]);
+ result.append((char) (b & 0xFF));//Allow for sign extension
 } ...
```
The original test suite of  $\mathcal{A}_\mathcal{A}$  test suite of  $\mathcal{A}_\mathcal{A}$  and  $\mathcal{A}_\mathcal{A}$  and  $\mathcal{A}_\mathcal{A}$  and  $\mathcal{A}_\mathcal{A}$  and  $\mathcal{A}_\mathcal{A}$  and  $\mathcal{A}_\mathcal{A}$  and  $\mathcal{A}_\mathcal{A}$  and  $\mathcal{A}_\mathcal{A}$  and  $\mathcal{A}_\mathcal{A}$ 

![](_page_46_Figure_1.jpeg)

the candidates in the example with probability  $0.5$  of  $\mu$  being  $0.5$  of  $\mu$ 

fault better. The fault better  $\mathcal{C}$  is the fault better. The minimum value (i.e.,  $\mathcal{C}$  i.e.,  $\mathcal{C}$  i.e.,  $\mathcal{C}$  i.e.,  $\mathcal{C}$  i.e.,  $\mathcal{C}$  i.e.,  $\mathcal{C}$  i.e.,  $\mathcal{C}$  i.e.,  $\mathcal{C}$  i.e.,  $\mathcal{C}$  i.e.,

worst value is the maximum (log2(*H*)), 0 *H*(*D*) 3*.*322.

Therefore, the entropy for the entropy for the entropy for the entropy for the entropy for the example is  $\mathcal{L}_\text{max}$ 

![](_page_47_Figure_1.jpeg)

one and thus needs not be computed directly. The value of

Pr(*obsi*) is a normalizing factor given by

## EVALUATION - APACHE COMMONS MATH #835 *G. Apache Commons Math #835*

value of a fraction is far below the fraction is far below the fraction is far below the this value. A change i<br>The lower in the far below the far below the far below the far below the far below the far below the far below

```
// org.apache.commons.math3.fraction.Fraction
@@ -594,7 +594,7 @@
 public double percentageValue() {
   return multiply(100).doubleValue();
+ return 100 * doubleValue();
 } ...
```
corresponds (as expected) to a value of ⇢¯ = 0*.*480, very close

to the optimal value, a total information of 0.999, and that

the faulty statement appears in top of the ranking as the most

value of ⇢¯. Recall that ENTBUG's test generation uses an error

margin ✏ to calculate fitness improvement (see Algorithm 1).

As such it can happen that a test case can be admitted for

sents a reduction of 47.13% (when comparing to the original

test suite), the diagnostic effort is 23 times as high as on the

Although random test cases achieve a minimum that repre-

The Apache Commons Compress<sup>4</sup> library defines an API

for working with the most popular compressed archives such

as ar, cpio, Unix dump, tar, zip, gzip, XZ, Pack200 and bzip2.

Note that after 10 minutes there is a slight decrease in the

![](_page_49_Figure_1.jpeg)

the candidates in the example with probability  $0.5$  of  $\mu$  being  $0.5$  of  $\mu$ 

fault better. The fault better  $\mathcal{C}$  is the fault better. The minimum value (i.e.,  $\mathcal{C}$  i.e.,  $\mathcal{C}$  i.e.,  $\mathcal{C}$  i.e.,  $\mathcal{C}$  i.e.,  $\mathcal{C}$  i.e.,  $\mathcal{C}$  i.e.,  $\mathcal{C}$  i.e.,  $\mathcal{C}$  i.e.,  $\mathcal{C}$  i.e.,

approximate ideal) for *H* is zero, in which case all elements in

So, the best value of *H* is the minimum value (zero) and the

worst value is the maximum (log2(*H*)), 0 *H*(*D*) 3*.*322.

Therefore, the entropy for the entropy for the entropy for the entropy for the entropy for the example is  $\mathcal{L}_\text{max}$ 

![](_page_50_Figure_1.jpeg)

 $\sim \alpha_{\rm KANDOM}$ 

one and thus needs not be computed directly. The value of

*j*2*dk*^*aij*=1

<sup>1</sup> <sup>Y</sup>

Pr(*obsi*) is a normalizing factor given by

value of 0*.*510, a gain of 93.60% in terms of ranking entropies,

and 130 new test cases. On the other hand, as with the previous

subjects, random test generation performed 5.8 times worse

when comparing to the *C<sup>d</sup>* value returned by ENTBUG. For

this subject, ENTBUG may not achieve the perfect value of

*C<sup>d</sup>* = 0 because of the structure of the class Covariance. The

checkSufficientData function (more properly the line 279)

responsible for the bug 939, is a private function. This function

is only executed by the constructor of the class Covariance.

Therefore, those components that appears at the top of the

ranking are the statements of the Covariance constructor and

the checkSufficientData function.

*J. Joda Time*

```
// org.apache.commons.math3.geometry.euclidean.threed.Line
@@ -84,7 +84,9 @@
 public Line revert() {
   return new Line(zero, zero.subtract(direction));
+ final Line reverted = new Line(this);
+ reverted.direction = reverted.direction.negate();
+ return reverted;
 } ...
```
![](_page_52_Figure_1.jpeg)

the candidates in the example with probability  $0.5$  of  $\mu$  being  $0.5$  of  $\mu$ 

fault better. The fault better  $\mathcal{C}$  is the fault better. The minimum value (i.e.,  $\mathcal{C}$  i.e.,  $\mathcal{C}$  i.e.,  $\mathcal{C}$  i.e.,  $\mathcal{C}$  i.e.,  $\mathcal{C}$  i.e.,  $\mathcal{C}$  i.e.,  $\mathcal{C}$  i.e.,  $\mathcal{C}$  i.e.,  $\mathcal{C}$  i.e.,

approximate ideal) for *H* is zero, in which case all elements in

So, the best value of *H* is the minimum value (zero) and the

worst value is the maximum (log2(*H*)), 0 *H*(*D*) 3*.*322.

Therefore, the entropy for the entropy for the entropy for the entropy for the entropy for the example is  $\mathcal{L}_\text{max}$ 

![](_page_53_Figure_1.jpeg)

 $\sim \alpha_{\rm KANDOM}$ 

one and thus needs not be computed directly. The value of

*j*2*dk*^*aij*=1

<sup>1</sup> <sup>Y</sup>

Pr(*obsi*) is a normalizing factor given by

 $A$  particular  $\mathcal{A}$  bug 11 was related to the method

 $\mathcal{G}(\mathcal{A})$ 

value. The fix of this bug consists of validating if the value of

the value is between the maximum and the minimum and the minimum and the minimum and the minimum and the minimum and the minimum and the minimum and the minimum and the minimum and the minimum and the minimum and the mini

code is structured in large hierarchies of classes consisting of

many one-line methods) the original test suite has a coverage

density of only 0*.*136. With the original test suite, the cost to

diagnose the fault described in Listing 7 is 19 statements on

average. However, already after two minutes and 35 new test

cases (see Figure 2g for more details), the value of *C<sup>d</sup>* drops to

only one statement. At the same time, the ranking entropy was

reduced by 38.27%. After half an hour of generating new test

cases, the value of ⇢¯ increases to 0*.*247. For this subject, and

considering the 30 minutes of experiments, random generation

achieved values of *C<sup>d</sup>* between 14 to 16 statements on average.

 $S_{\rm eff}$ 

value of the range or not.

```
// org.apache.commons.math3.stat.correlation.Covariance
@@ -279,15 +279,15 @@
 private void checkSufficientData(final RealMatrix matrix) throws
       MathIllegalArgumentException {
   int nRows = matrix.getRowDimension();
   int nCols = matrix.getColumnDimension();
   if (nRows < 2 || nCols < 2) {
+ if (nRows < 2 || nCols < 1) {
     throw new MathIllegalArgumentException(
       LocalizedFormats.INSUFFICIENT_ROWS_AND_COLUMNS,
         nRows, nCols); ...
```
![](_page_55_Figure_1.jpeg)

the candidates in the example with probability  $0.5$  of  $\mu$  being  $0.5$  of  $\mu$ 

fault better. The fault better  $\mathcal{C}$  is the fault better. The minimum value (i.e.,  $\mathcal{C}$  i.e.,  $\mathcal{C}$  i.e.,  $\mathcal{C}$  i.e.,  $\mathcal{C}$  i.e.,  $\mathcal{C}$  i.e.,  $\mathcal{C}$  i.e.,  $\mathcal{C}$  i.e.,  $\mathcal{C}$  i.e.,  $\mathcal{C}$  i.e.,

So, the best value of *H* is the minimum value (zero) and the

worst value is the maximum (log2(*H*)), 0 *H*(*D*) 3*.*322.

Therefore, the entropy for the entropy for the entropy for the entropy for the entropy for the example is  $\mathcal{L}_\text{max}$ 

![](_page_56_Figure_1.jpeg)

one and thus needs not be computed directly. The value of

Pr(*obsi*) is a normalizing factor given by